# Afpa

## **S E R V I C E N U M É R I Q U E**

Nouveau

**A U P U Y - E N - V E L A Y**

**T H É M A T I Q U E S 2 0 2 2**

LEAN

## **sommaire**

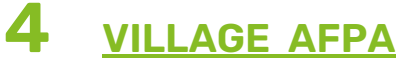

**Présentation des structures**

## **SERVICE [NUMÉRIQUE](#page-3-0) 5**

**Présentation du dispositif**

#### **[THÉMATIQUES](#page-5-0) ATELIERS Liste des différents ateliers 6**

**proposés**

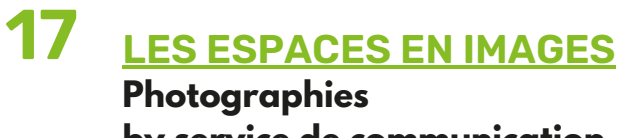

**by service de communication**

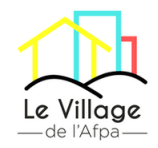

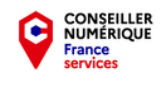

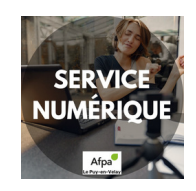

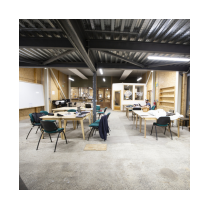

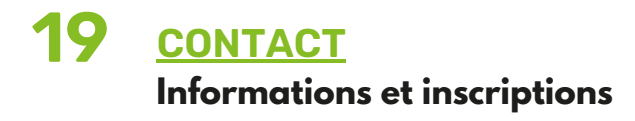

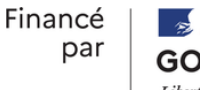

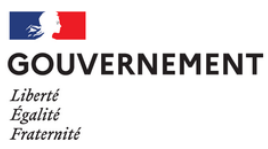

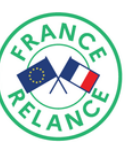

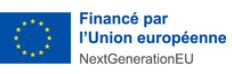

Afpa

<span id="page-2-0"></span>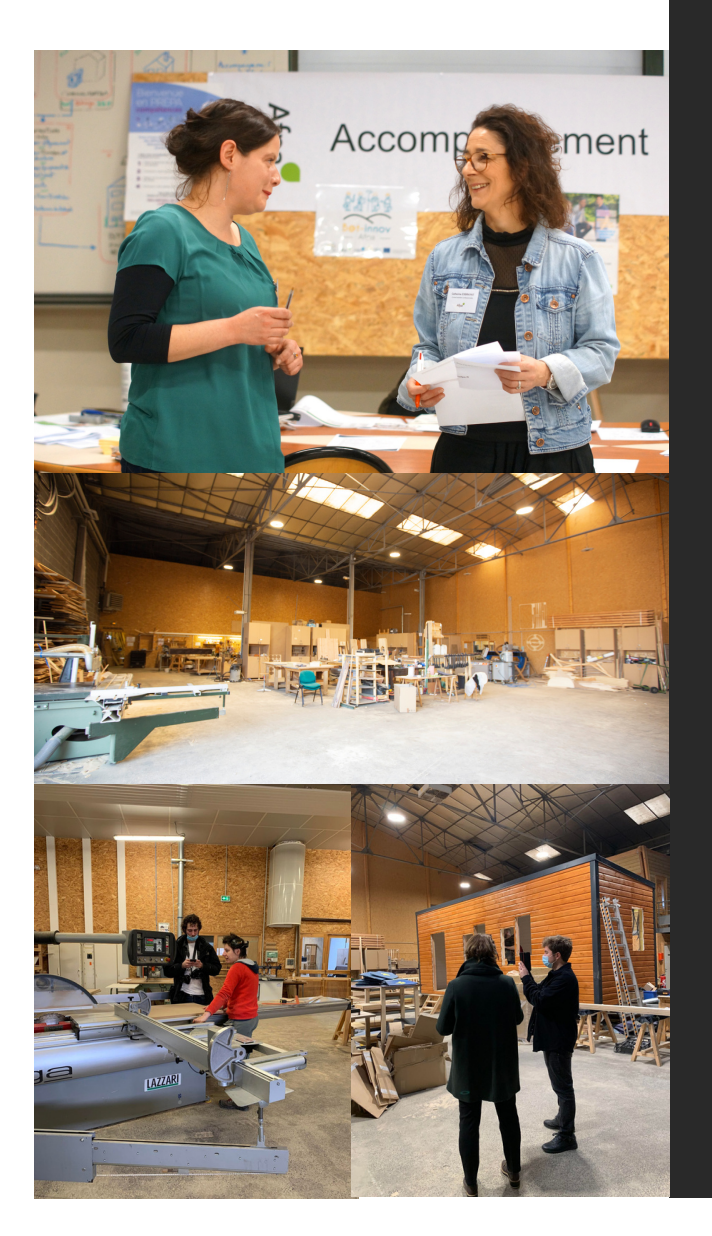

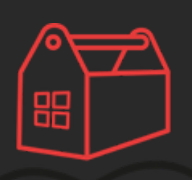

#### La Manufacture

#### **LA MANUFACTURE , C'EST QUOI ?**

UN TIERS LIEU DE FABRICATION 2 300 M² DÉDIÉS AUX PROFESSIONNELS DU FAIRE

**D e s e s p a c e s d e t r a v a i l c o l l a b o r a t i f s , d e s a t e l i e r s p a r t a g é s q u i r e g r o u p e n t u n e d i v e r s i t é d ' a c t e u r s à m ê m e d ' i n n o v e r e t d e t r a v a i l l e r e n r é s e a u .**

Les savoir-faire représentés : **b o i s , m a t é r i a u x s o u p l e s , m a t é r i a u x h u m i d e s , m é t a l m é c a n i q u e , f a b r i c a t i o n n u m é r i q u e ( g r a v u r e , d é c o u p e l a s e r , m o d é l i s a t i o n e t i m p r e s s i o n 3 D , f r a i s e u s e à c o m m a n d e n u m é r i q u e , p l o t t e r d e d é c o u p e , m a q u e t t a g e ,** prototypage) avec formations.

### D'UN CENTRE DE FORMATION VERS UN **VILLAGE DE L'INCLUSION SOCIALE AU S E R V I C E D U T E R R I T O I R E**

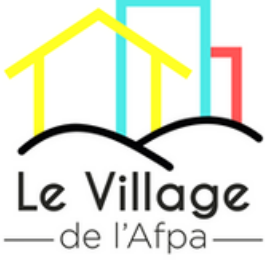

**ZI DE BLAVOZY 474 AVENUE RENÉ DESCARTES 43700 SAINT-GERMAIN-LAPRADE**

Nathalie MALATRAIT Directrice du Centre Afpa du Puy en Velay 06 12 14 29 08 [Nathalie.Malatrait@afpa.fr](mailto:Nathalie.Malatrait@afpa.fr)

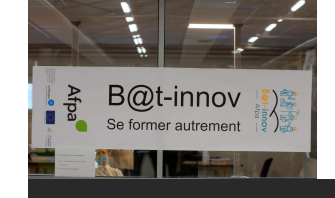

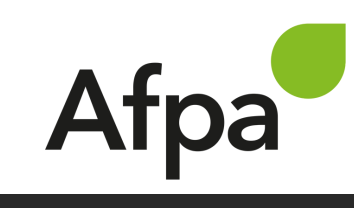

#### **AGENCE DE FORMATION POUR ADULTES**

**DOMAINES :**

- **BÂTIMENT (7)**
- **FORMATIONS RÉGLEMENTAIRES (4)**
- **SERVICES AUX ENTREPRISES ET À LA PERSONNE (2)**

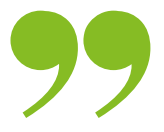

#### **M I N I S T È R E D E L A C O H É S I O N D E S T E R R I T O I R E S**

<span id="page-3-0"></span>**«La crise du COVID a permis le développement du télétravail et de l'école à la maison, mais a mis en lumière les différences d'accès et de compétences. 13 millions de Français sont éloignés du numérique.»**

**Ce chiffre choc fourni par le gouvernement en dit long sur les difficultés rencontrées par de nombreux citoyens pour accomplir leurs démarches administratives face à une administration de plus en plus dématérialisée.**

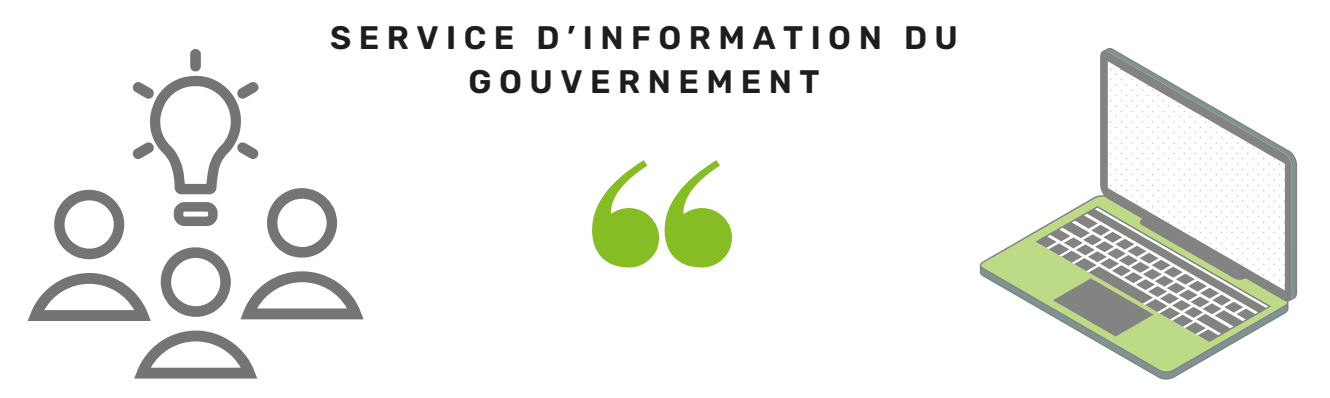

**Pour répondre à ce besoin d'usage grandissant, nous proposons des accompagnements individuels ou des ateliers en collectif.**

**Cette offre s'adresse à tous, aux partenaires du village de l'Afpa, aux apprenants, et aux artisans de la manufacture, notamment pour promouvoir leurs activités en ligne mais aussi à un public extérieur : particuliers, entreprises, associations (de 18 à 99 ans)**

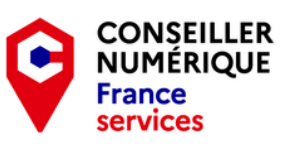

Financé par

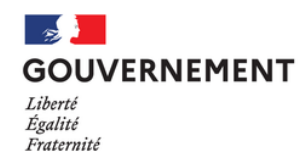

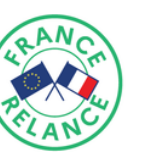

Financé par l'Union européenne **JextGenerationFU** 

**Ce dispositif est gratuit pour tous dans le cadre du plan de relance par le gouvernement dans le but de rendre plus accessible un usage quotidien du numérique et de favoriser notamment l'insertion professionnelle et le retour à l'emploi pour les publics fragilisés.**

# **Thématiques**

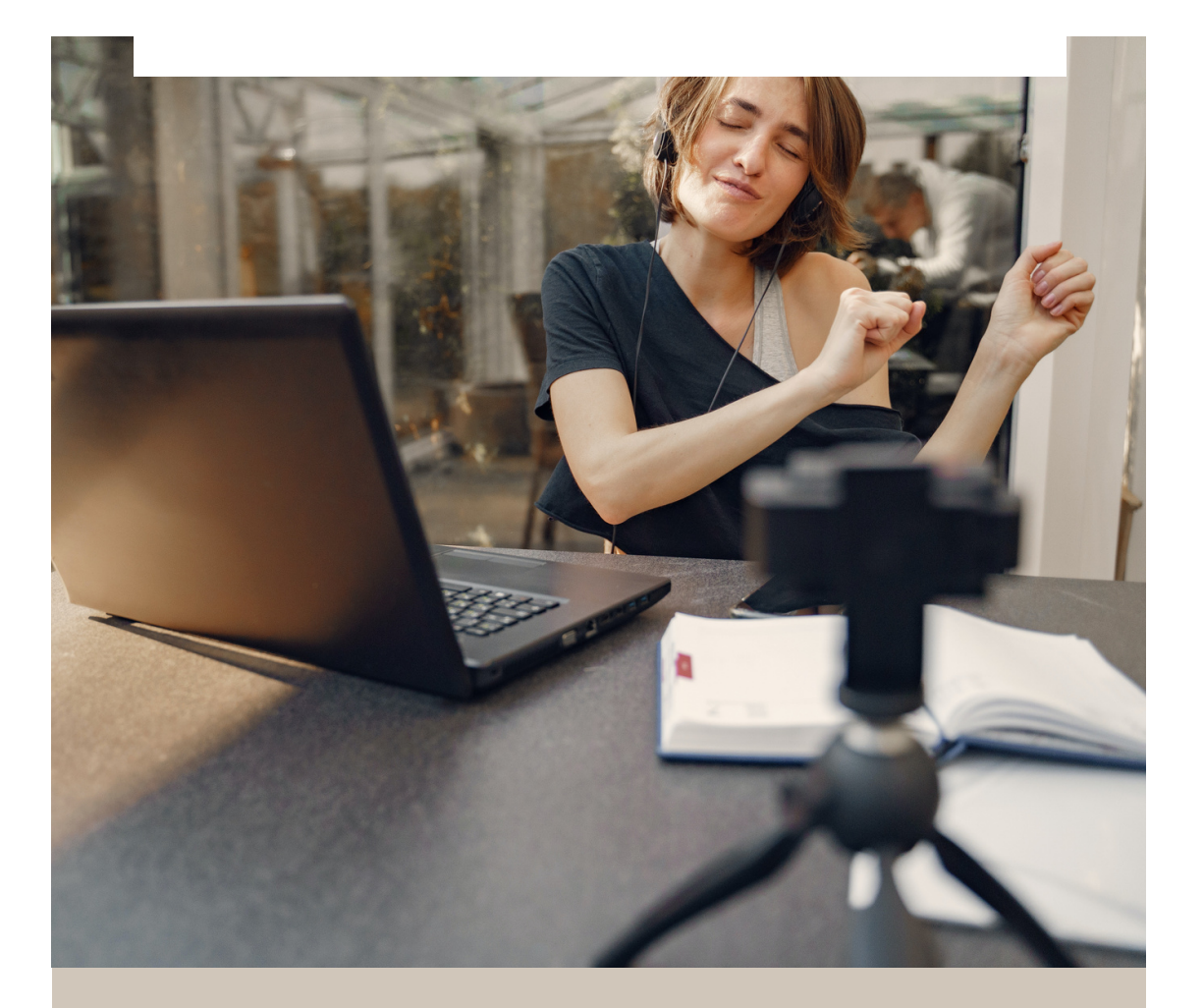

### **Modalités**

- **Durée : à partir de 2 heures**
- **Public : ouvert à tous**
- **Thématiques au choix**
- **Accompagnement individuel ou collectif**

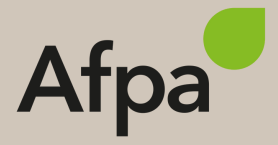

## <span id="page-5-0"></span>**sommaire**

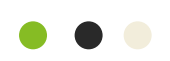

## **08. [Utiliser](#page-6-0) :**

- **UN ORDINATEUR**
- **INTERNET**
- **UN SMARTPHONE**
- **UNE MESSAGERIE ÉLECTRONIQUE**
- **UN RÉSEAU SOCIAL**
- **UNE PLATEFORME DE RECHERCHE D'EMPLOI**
- **LOGICIEL DE BUREAUTIQUE (WORD, EXCEL, POWER-POINT)**

## **11. [Réaliser](#page-9-0) :**

- **SES DÉMARCHES EN LIGNE**
- **UNE ANNONCE SUR UN SITE DE PETITES ANNONCES**
- **UN CV ET LE DIFFUSER**
- **DES CONTENUS MULTIMÉDIA (FICHIERS AUDIO, GRAPHIQUES, D'ANIMATION ET VIDÉO)**

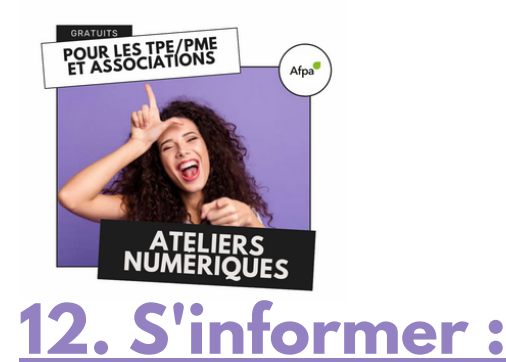

- **DIAGNOSTIQUER L'APPORT DU NUMÉRIQUE POUR MON ACTIVITÉ**
- **PROMOUVOIR MON ACTIVITÉ PROFESSIONNELLE EN LIGNE**
- **ÊTRE ACCOMPAGNÉ POUR MES DÉMARCHES ADMINISTRATIVES**
- **APPRENDRE À DÉPOSER UNE OFFRE D'EMPLOI**

## **13. [Organiser](#page-11-0) explorer partager :**

**DES DOCUMENTS NUMÉRIQUES**

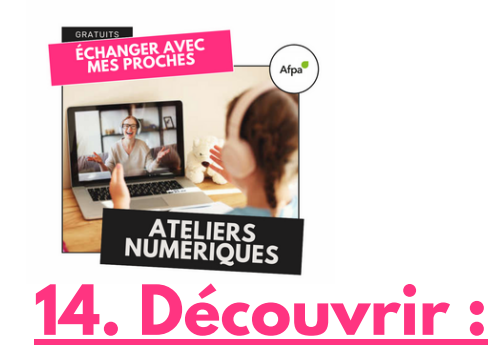

- **LES OUTILS POUR OPTIMISER MA CONSOMMATION ÉNERGÉTIQUE**
- **LES PRATIQUES NUMÉRIQUES ÉCO-RESPONSABLES**
- **LES TRANSPORTS EN COMMUN ET AUTRES SOLUTIONS DE MOBILITÉ**

## **[15.](#page-13-0) [Photographier](#page-13-0) :**

- **PRISE DE VUE**
- **RÉGLAGES**
- **RETOUCHES**
- **MONTAGES**
- **CRÉATION CALENDRIER ETC.**

## **16. En [bonus](#page-14-0) :**

- **MODÉLISATION 3D**
- **IMPRESSION 3D**

#### <span id="page-6-0"></span>**UTILISER UN ORDINATEUR**

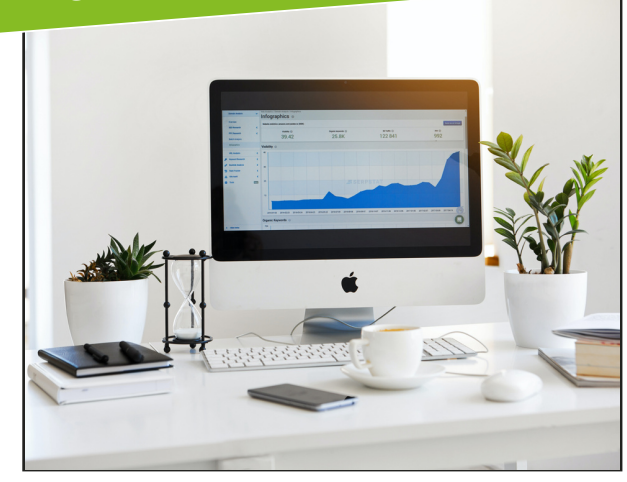

- **INITIATION : CLAVIER, SOURIS**
- **INITIATION : ENVIRONNEMENT WINDOWS**
- **INITIATION : GESTION DE FICHIERS**
- **INITIATION : COPIER COUPER COLLER**
- **BIEN CHOISIR SON ORDINATEUR OU SA TABLETTE**
- **ANTIVIRUS ET SÉCURITÉ**
- **INSTALLATION/DÉSINSTALLATION**
- **LEXIQUE INFORMATIQUE**
- **CONSEILS D'UTILISATION**

#### **UTILISER INTERNET**

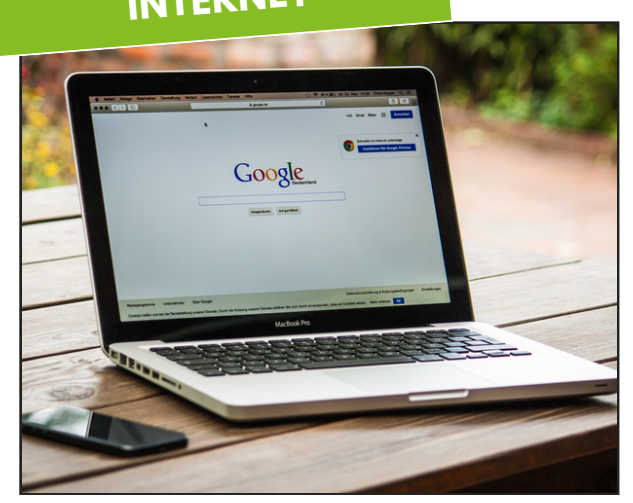

- **ZONES D'UN NAVIGATEUR**
- **RECHERCHE D'INFORMATIONS SUR LE WEB**
- **SAISIE DIRECTE DE L'ADRESSE DU SITE WEB**
- **UTILISER UN MOTEUR DE RECHERCHE**
- **SURFER SUR LE WEB**
- **INTERPRÈTER LES RÉSULTATS D'UNE RECHERCHE**
- **SÉCURITÉ**

#### **UTILISER UN SMARTPHONE**

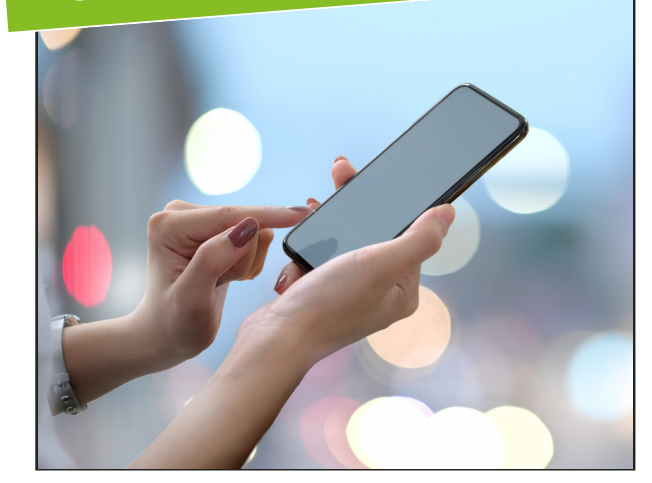

- **PRINCIPES DE BASE**
- **GESTION DES CONTACTS ET MESSAGERIE**
- **SMS (TEXTOS) ET MMS**
- **UTILISATION D'INTERNET**
- **GESTION DES COMMUNICATIONS**
- **GESTIONS DES ALERTES, RAPPELS ET RENDEZ-VOUS**
- **LES APPLICATIONS**
- **LE MULTIMÉDIA**
- **LE E-COMMERCE**
- **LE TÉLÉCHARGEMENT**
- **STOCKAGE DES DONNÉES**

#### **UTILISER UNE MESSAGERIE**

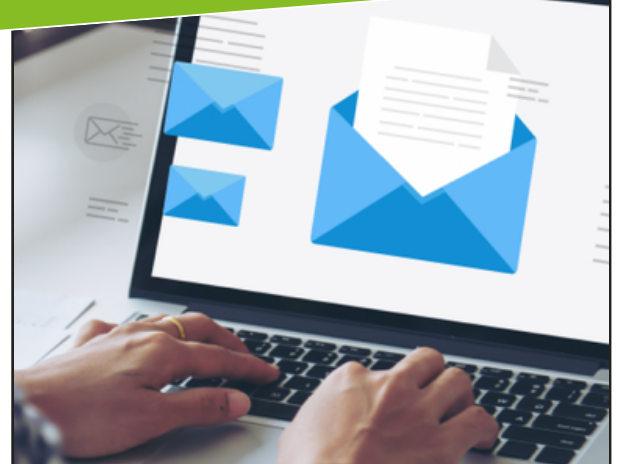

- **OUTLOOK - MESSAGERIE ET AGENDA**
- **HOTMAIL PAR MICROSOFT**
- **GMAIL PAR GOOGLE**
- **YAHOOMAIL PAR YAHOO**
- **LE WEBMAIL**
- **THUNDERBIRD**
- **CRÉATION DE COMPTE, RÉDACTION DE MAILS, CARNET D'ADRESSE.**
- **LES OPTIONS**
- **LES PIÈCES JOINTES**
- **LES OUTILS GOOGLE**

#### **UTILISER UN RÉSEAU SOCIAL**

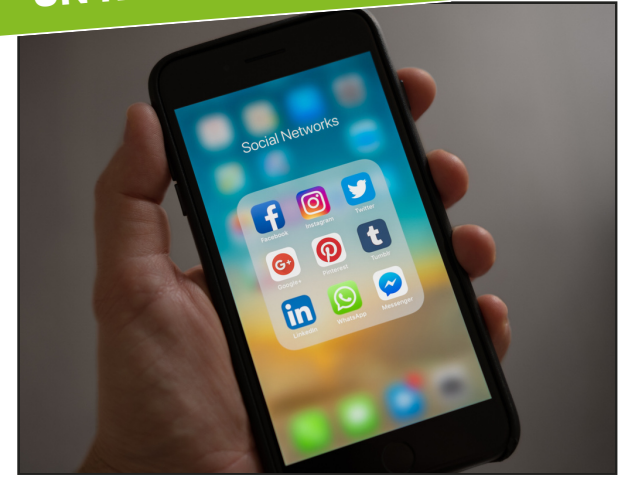

- **DÉCOUVERTE FACEBOOK, INSTAGRAM, TWITTER**
- **DÉVELOPPER SES RÉSEAUX PROFESSIONNELS AVEC LINKEDIN**
- **OPTIMISER LA GESTION DE SA PRÉSENCE SUR LES RÉSEAUX SOCIAUX : DÉCOUVRIR LES PLATEFORMES DE SOCIAL MEDIA MANAGEMENT.**
- **CRÉER DES PAGES, INSTALLER DES APPLICATIONS ET GÉRER DES PUBLICATIONS SUR FACEBOOK**

#### **UTILISER**

#### **UNE PLATEFORME DE RECHERCHE D'EMPLOI**

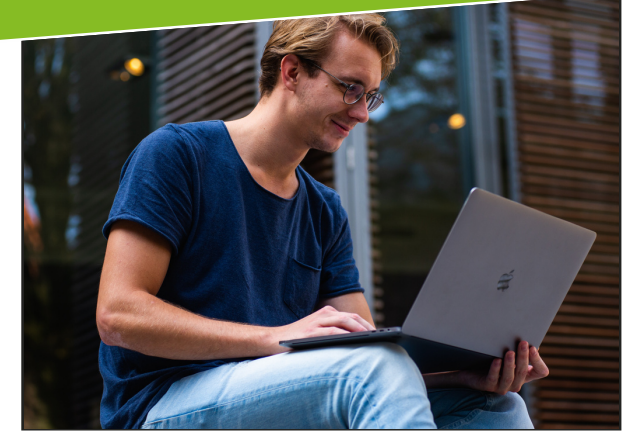

- **LINKEDIN, LE RÉSEAU SOCIAL PROFESSIONNEL**
- **SITE PÔLE EMPLOI**
- **FACEBOOK**
- **LEBONCOIN**
- **VIADEO**
- **AZERTYJOBS**
- **JOB FOR CHANGE**
- **YUPEEK**
- **INDEED**
- **MONSTER**
- **L'ART DE RÉSEAUTER**
- **CONSEILS**

#### **UTILISER WORD**

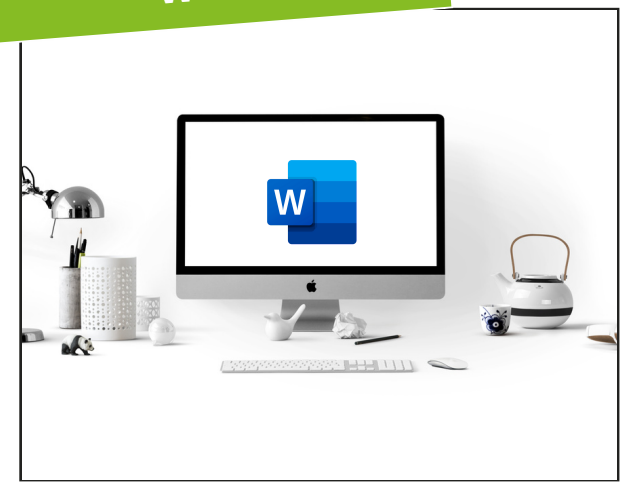

- **DÉCOUVERTE DU LOGICIEL WORD**
- **CRÉATION ET MODIFICATIONS DE DOCUMENTS**
- **MISE EN PAGE**
- **IMAGES**
- **TABLEAUX**
- **PARAGRAPHES**
- **GRAPHIQUES**
- **GESTION DU TEXTE**
- **AUTOMATISER LA MISE EN FORME DE TEXTE**
- **GÉRER LES DOCUMENTS**
- **IMPRIMER UN DOCUMENT**

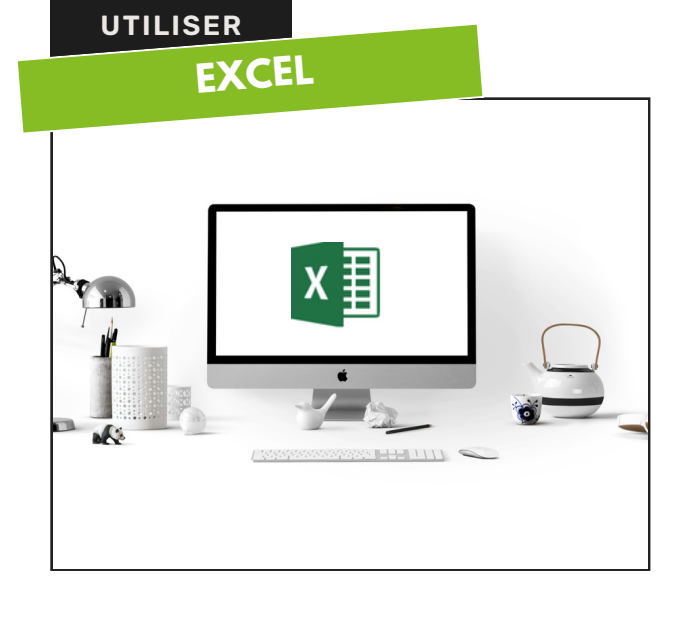

- **DÉCOUVERTE DU LOGICIEL EXCEL**
- **GESTION DES CELLULES**
- **MISE EN FORME DES FEUILLES DE CALCUL**
- **MISE EN PAGE ET IMPRESSION**
- **GESTION DES FEUILLES DE CALCUL ET DES CLASSEURS**
- **GESTION DES FEUILLES DE CALCUL ET DES CLASSEURS**
- **GESTION DES FORMULES ET FONCTIONS**
- **GRAPHIQUES**

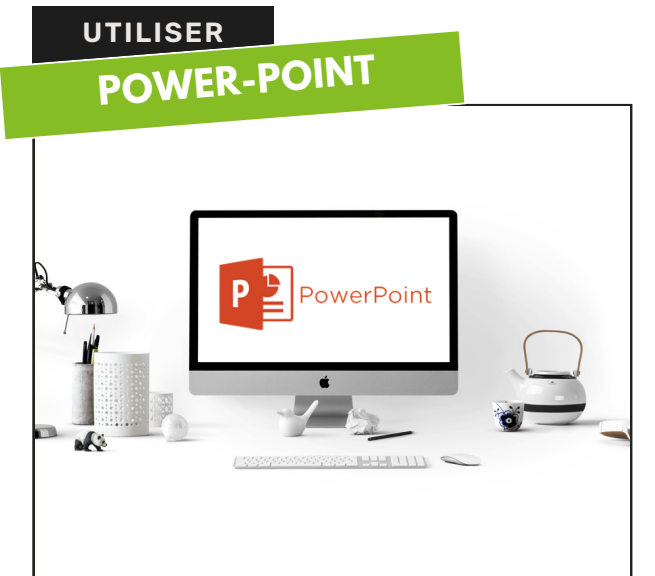

- **DÉCOUVERTE DU LOGICIEL POWER-POINT**
- **ORGANISER LES DIAPOSITIVES**
- **DÉFINIR LA MISE EN FORME**
- **GÉRER LE TEXTE**
- **LES OUTILS DE DESSIN**
- **ANIMER LA PRÉSENTATION**
- **DIAPORAMAS**
- **CRÉER SUPPORTS DE PRÉSENTATION**
- **ENREGISTRER SOUS DIFFÉRENTS FORMATS**
- **IMPRESSION**
- **POUR ALLER PLUS LOIN : DÉCOUVERTE DU LOGICIEL CANVA**

## <span id="page-9-0"></span>**RÉALISER SES DÉMARCHES EN LIGNE** administrative dr

- **DÉCOUVERTE DES SITES DE PETITES ANNONCES**
- **RÉALISER UNE ANNONCE SUR :**
- **LEBONCOIN.FR** 1.
- **VIVASTREET.COM** 2.
- **TOPANNONCES.FR** 3.
- **PARUVENDU.FR** 4.
- **[PAP.FR](https://www.pap.fr/)** 5.
- **DÉCOUVERTE DE GROUPES FACEBOOK**
- **RÉALISER UNE ANNONCE SUR FACEBOOK**

#### **RÉALISER UN CV ET LE DIFFUSER**

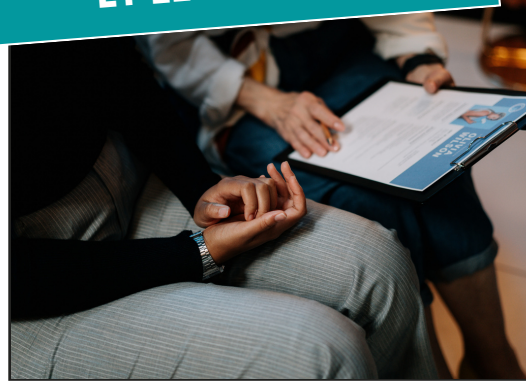

- **ENREGISTREMENT AUDIO SUR UN TÉLÉPHONE ET SUR ORDINATEUR**
- **CRÉER UNE ANIMATION 3D**
- **CRÉER UN GRAPHIQUE**
- **CRÉER UN DIAGRAME**
- **CRÉER DES ANIMATIONS DE TEXTE**
- **CRÉER UN LOGO ANIMÉ**
- **CRÉER UN GIF**
- **CRÉER UNE [ANIMATION](https://www.renderforest.com/fr/animation-maker) VIDÉO**
- **CRÉER UNE VIDÉO À PARTIR D'IMAGES**
- **MONTAGES VIDÉO**
- **DÉCOUVERTE DES DÉMARCHES ET DES OUTILS DU SERVICE PUBLIC MIS EN LIGNE**
- **UTILISATION FRANCE CONNECT :**
- **[SANTÉ](https://www.ameli.fr/)** 1.
- **[IMPOTS.GOUV.FR](https://www.impots.gouv.fr/)** 2.
- **[MESDROITSSOCIAUX.GOUV.FR](https://www.mesdroitssociaux.gouv.fr/)** 3.
- **[RETRAITE](https://www.moncompteformation.gouv.fr/)** 4.
- **GUICHET [ENTREPRISE](https://www.guichet-entreprises.fr/)** 5.
- **ETC.** 6.

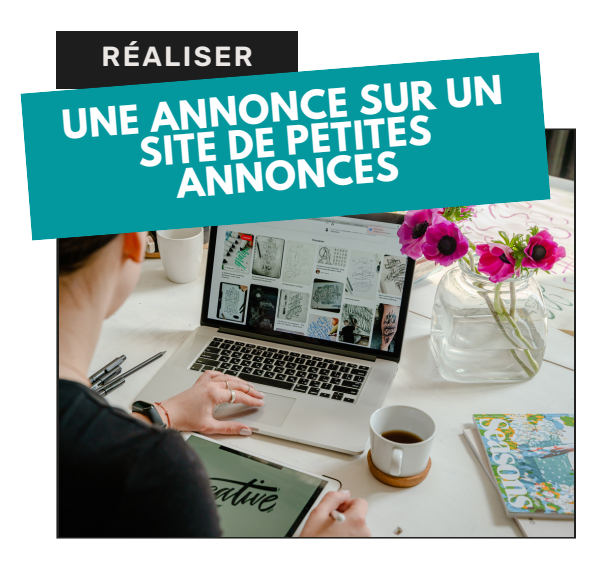

- **COMMENT FAIRE UN BON CV ? ASTUCES**
- **LES OUTILS**
- **[COMMENT](https://www.ameli.fr/) METTRE EN PAGE UN CV ET QUELLE POLICE UTILISER**
- **CRÉATION DU CV AVEC CANVA**
- **DIFFUSER SON CV SUR WWW.POLE-EMPLOI.FR**
- **DIFFUSER SON CV SUR [LINKEDIN](https://www.linkedin.com/)**, **REGIONSJOB, CADREMPLOI, [METEOJOB](https://www.meteojob.com/)**

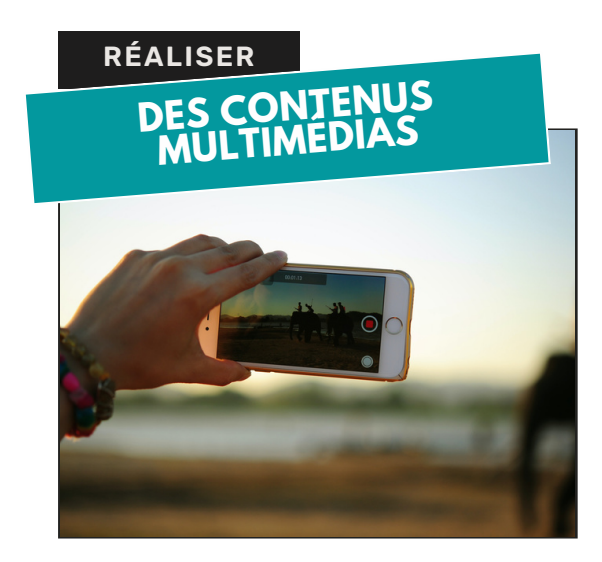

<span id="page-10-0"></span>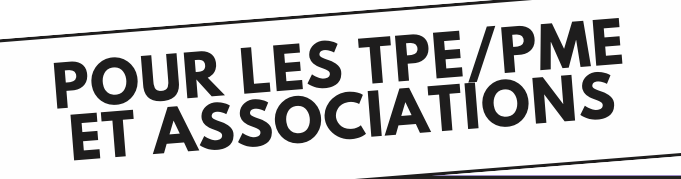

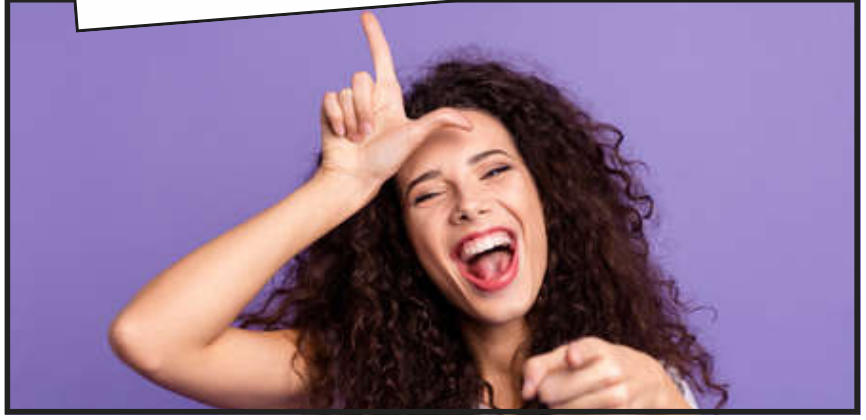

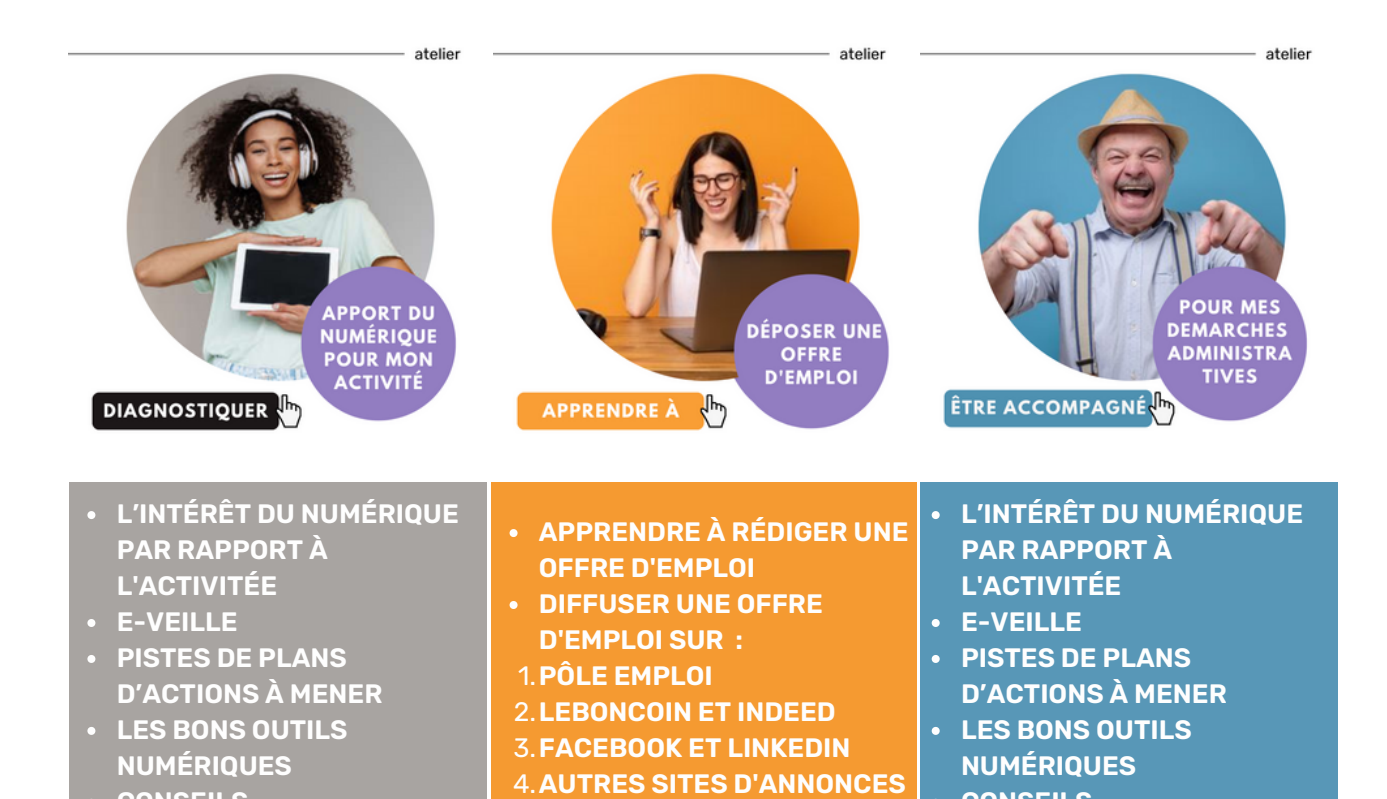

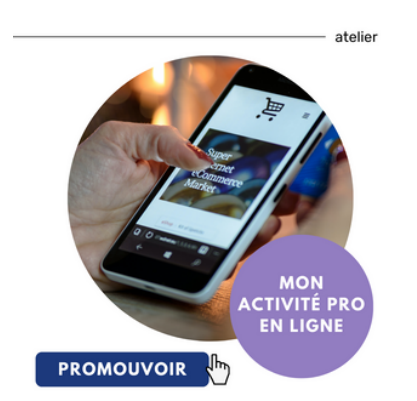

**CONSEILS**

**DÉFINIR UNE STRATÉGIE SUR LES RÉSEAUX SOCIAUX EN LIEN AVEC VOTRE ACTIVITÉ, VOTRE PUBLIC CIBLE ET VOS OBJECTIFS COMMERCIAUX**

**CONSEILS**

- **CRÉER ET CONCEVOIR UNE PAGE DE PRÉSENTATION DE VOTRE ENTREPRISE SUR LES RÉSEAUX SOCIAUX CHOISIS**
- **ELABORER UNE STRATÉGIE ÉDITORIALE EN TENANT COMPTE DE VOS OBJECTIFS QUALITATIFS, QUANTITATIFS ET TEMPORELLES**
- **ANIMER LA PAGE DE VOTRE ENTREPRISE EN PUBLIANT DES POSTS ET CULTIVER VOTRE E-RÉPUTATION.**

## <span id="page-11-0"></span>**ORGANISER EXPLORER PARTAGER DES DOCUMENTS NUMÉRIQUES**

- **LES MULTIPLES VISAGES DU DOCUMENT NUMÉRIQUE :**
- **LE DOCUMENT « NÉ NUMÉRIQUE »** 1.
- **LE DOCUMENT NUMÉRISÉ** 2.
- **LE DOCUMENT HYBRIDE** 3.

- **CRÉEZ DES DOSSIERS GÉNÉRAUX**
- **SUPPRIMEZ LES FICHIERS EN DOUBLE**
- **CONSTITUEZ DES SOUS-DOSSIERS**
- **NOMMEZ CORRECTEMENT VOS DOSSIERS ET DOCUMENTS**
- **ARCHIVEZ LES DOCUMENTS DONT VOUS N'AVEZ PLUS BESOIN**
- **UTILISEZ UNE PLATEFORME COLLABORATIVE**
- **OUTILS POUR PARTAGER SES INFORMATIONS**
- **PARTAGER DES FICHIERS VIA GOOGLE DRIVE**

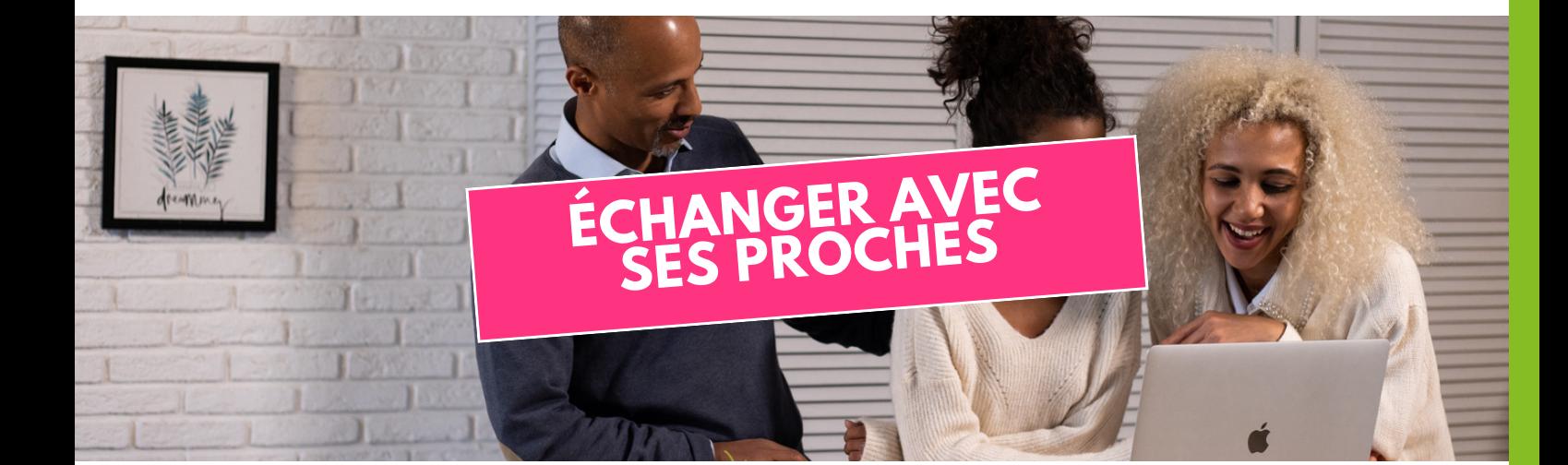

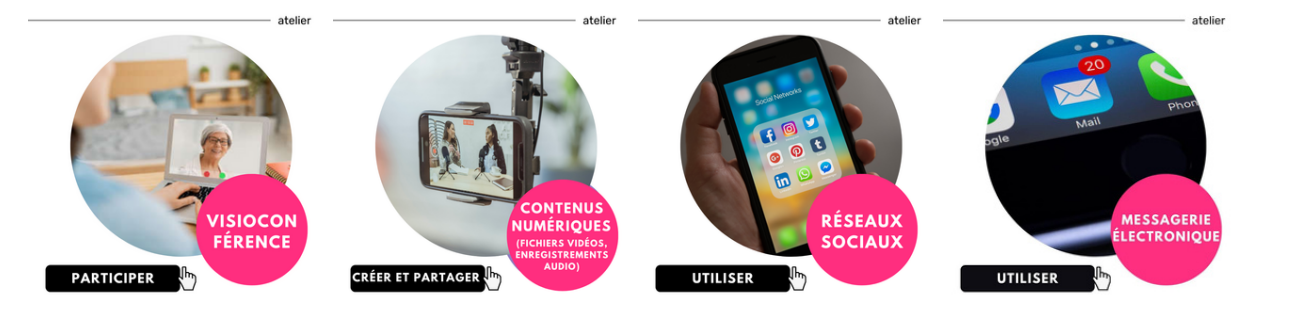

#### <span id="page-12-0"></span>**DÉCOUVRIR ET UTILISER LES APPLICATIONS**

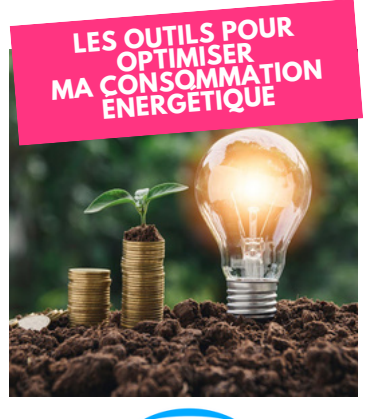

- **AVEC** *<u>ENGIC</del>*</u> **POUR L'EAU VIA** 1. **[ENERGUIDE](https://app.energuide.be/fr/)**. **POUR L'ÉLECTRICITÉ** 2.
- **ET LE GAZ VIA L'ENERGY MANAGER**
- **AVEC ENRDIS APPLICATION ENEDIS**

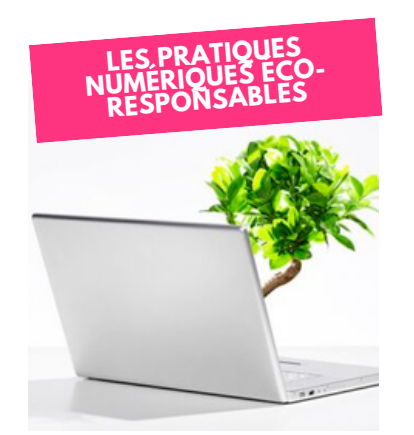

- **L'IMPACT DES BONNES PRATIQUES NUMÉRIQUES ÉCORESPONSABLES**
- **ADOPTER LES ÉCO-GESTES**
- **JE DÉCOUVRE LES CONSEILS DE L'ADEME**

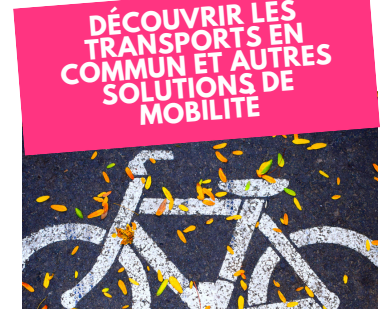

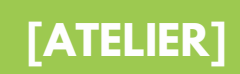

**14**

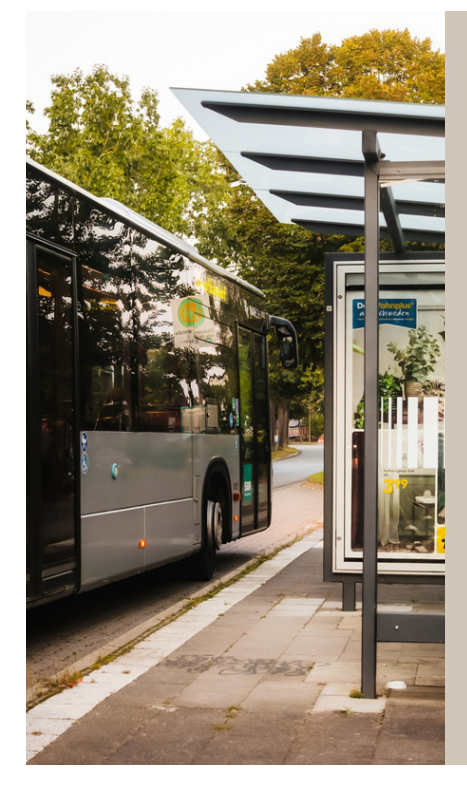

#### ➡️ **PRÉSENTATION DES APPLICATIONS MOBILES :**

- **-SNCF CONNECT**
- **-MYBUS**
- **-BLABLA CAR**
- **- ET DU SITE INTERNET INFOROUTE.**

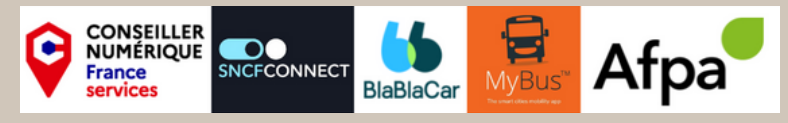

➡️ **L'objectif de cet atelier est de favoriser le partage et la mutualisation de connaissances, de ressources, d'outils, de bonnes pratiques afin d'encourager le développement des mobilités durables**

### <span id="page-13-0"></span>**PHOTOGRAPHIER, CRÉER**

#### **PRISE DE VUE, RÈGLAGES**

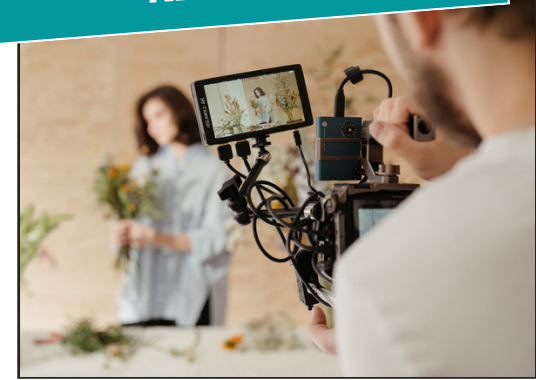

- **LES APPAREILS PHOTO COMPACTS ET LES HYBRIDES**
- **LES SMARTPHONES**
- **LE BRIDGE**
- **LE REFLEX**
- **CADRAGE HORIZONTAL**
- **CADRAGE VERTICAL**
- **LA TAILLE DES PLANS**
- **CONSEILS**

#### **MONTAGES**

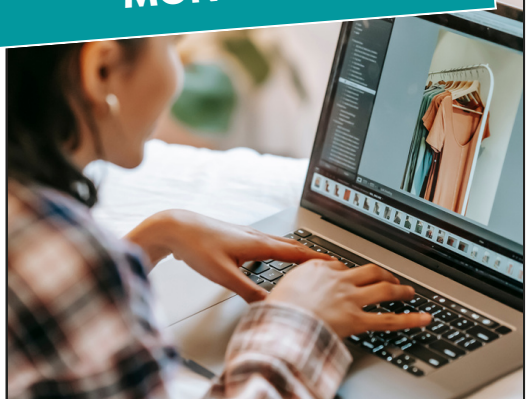

- **MONTAGES PHOTOS AVEC DES IMAGES**
- **MONTAGES PHOTOS AVEC DES MOTS**
- **NOTIONS DE GLISSER, DÉPOSER**
- **MONTAGE PHOTO AVEC DES EFFETS SPÉCIAUX**

## **RETOUCHES PHOTOS**

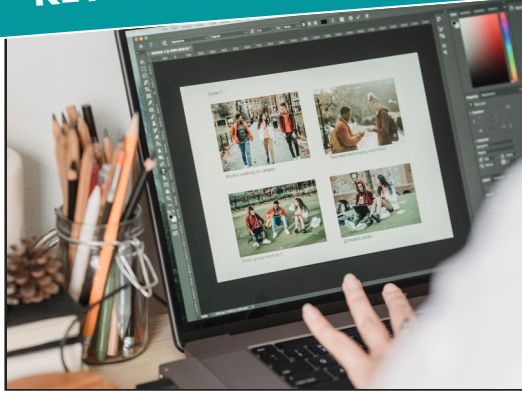

- **DÉCOUVERTE D'ADOBE PHOTOSHOP EXPRESS POUR RETOUCHES SUR MOBILE**
- **DÉCOUVERTE DE PICASSA**
- **DÉCOUVERTE DE FOTORAMIO**
- **DÉCOUVERTE DE PAINT.NET POUR WINDOWS**
- **DÉCOUVERTE DE [L'APPLICATION](https://play.google.com/store/apps/details?id=com.google.android.apps.photos&referrer=utm_source%3Dxpag_hc_photos_7) GOOGLE PHOTO**

#### **CRÉATION**

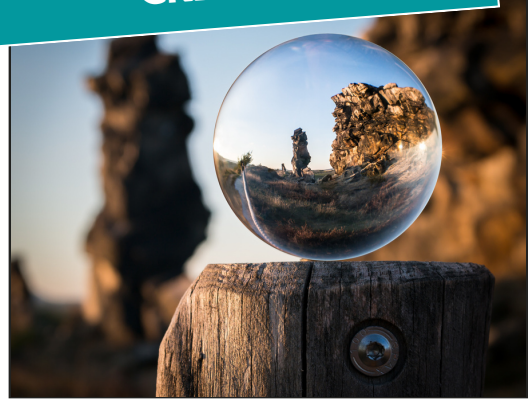

- **COLLAGE PHOTO**
- **CARTE D'INVITATION/FAIRE PART**
- **CALENDRIER**
- **ALBUMS PHOTOS**
- **CARTES DE VISITE**
- **[AUTOCOLLANTS](https://www.cewe.fr/cadeaux-photos/autocollant-photo.html)**
- **OBJETS PERSONALISÉS**

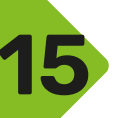

## **MODÉLISATION, IMPRESSION 3D**

<span id="page-14-0"></span>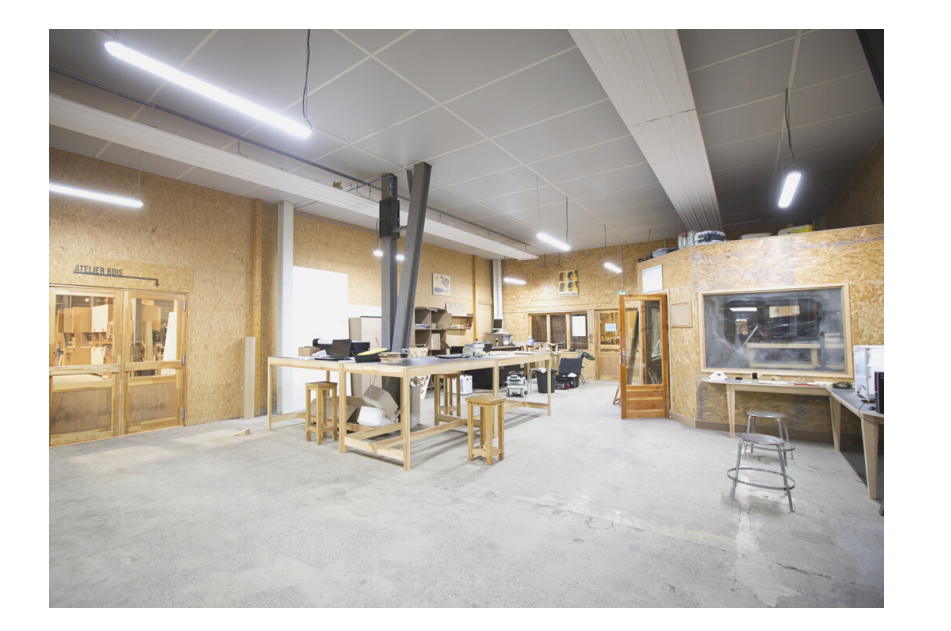

### **OBJECTIFS**

**DÉCOUVERTE DE L'IMPRESSION 3D ET DE LA MODÉLISATION**

**DÉCOUVRIR DES PLATEFORMES DE PARTAGE DE FICHIERS**

## **PROGRAMME**

**Locaux de la manufacture du Velay**

- **Découverte de l'impression 3D**
- **Découvrir des plateformes de partage de fichiers : Thingiverse et d'autres**
- **[UltimakerCura](https://zoomacom.net/wiki/?UltimakerCura) :**
	- **rôle d'un slicer**
	- **première prise en main**
	- **générer des supports**
	- **ressources**
- **Tinkercad**
	- **découverte et prise en main**
	- **apprendre à modéliser un objet simple**
	- **ressources**
- **Découvrir logiciels de modélisation 3D**

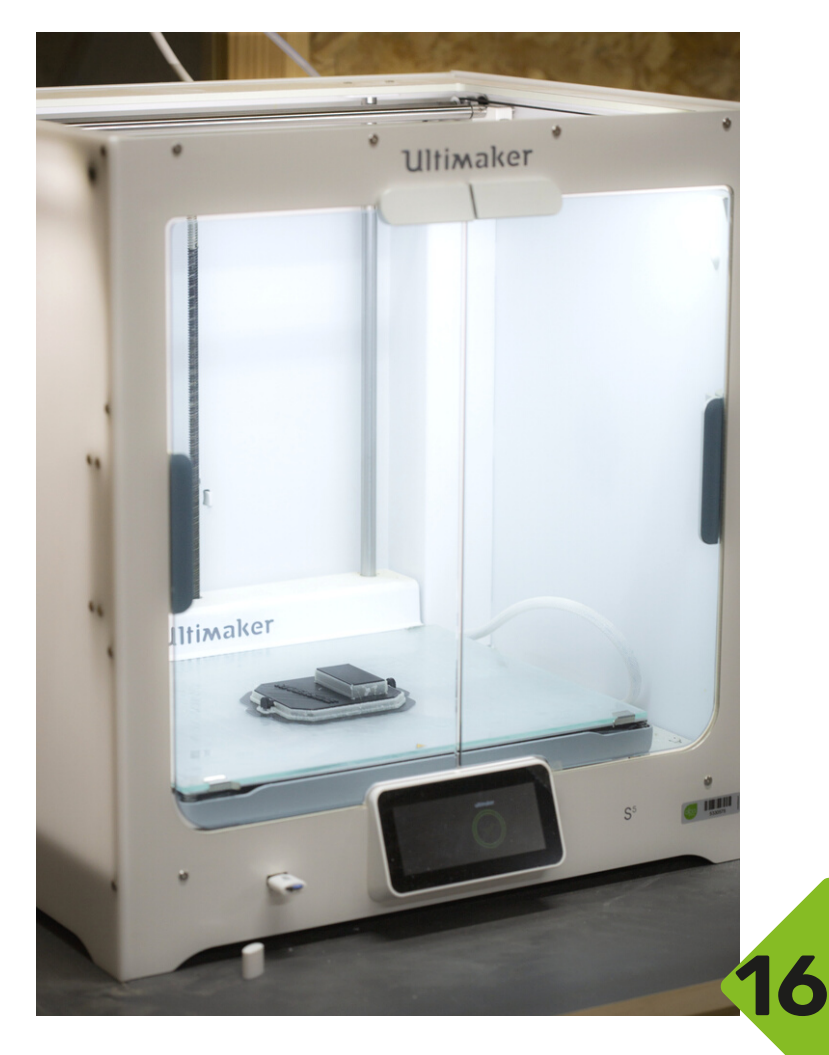

<span id="page-15-0"></span>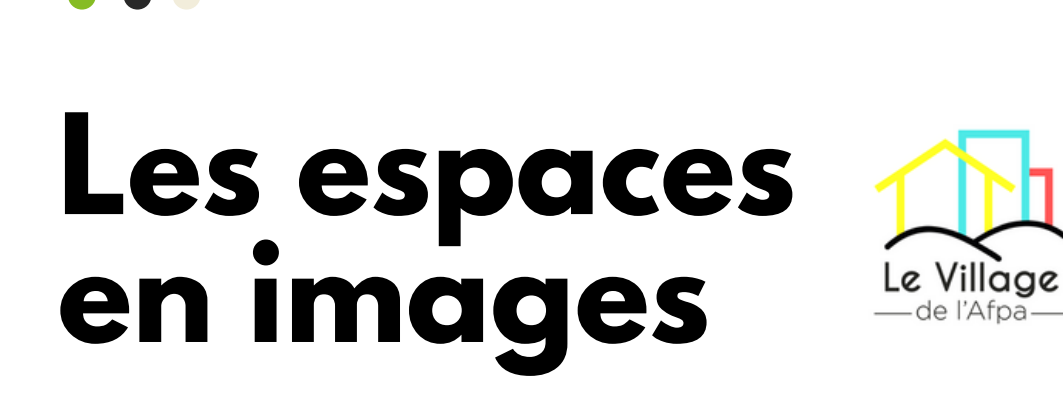

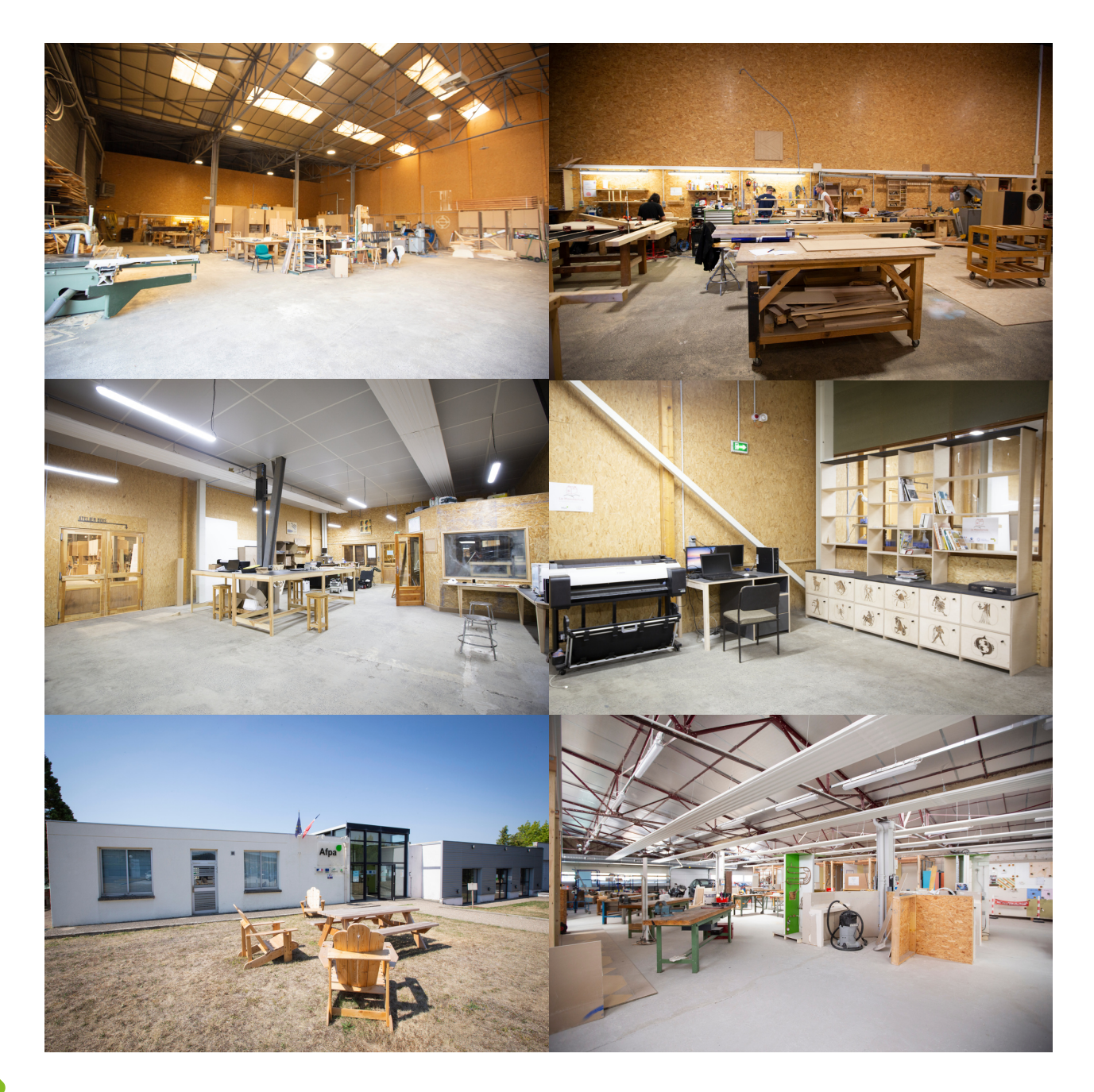

#### **LA MANUFACTURE C'EST...**

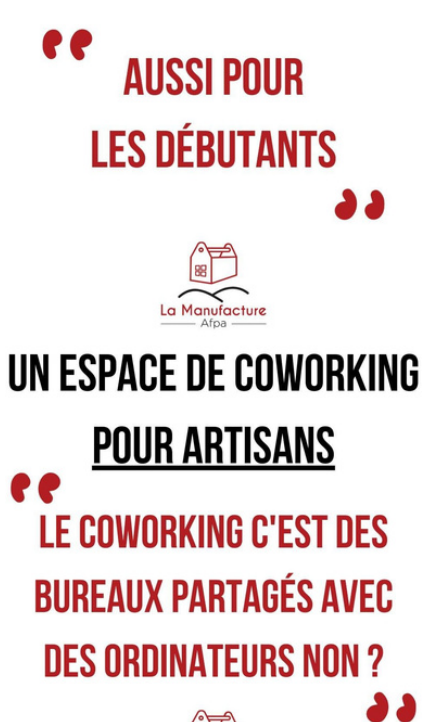

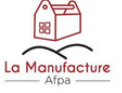

#### **LA MANUFACTURE C'EST...**

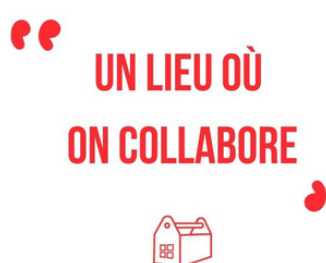

**LA MANUFACTURE C'EST...** 

La Manufacture

ee **AUSSI DU NUMÉRIQUE** 

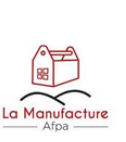

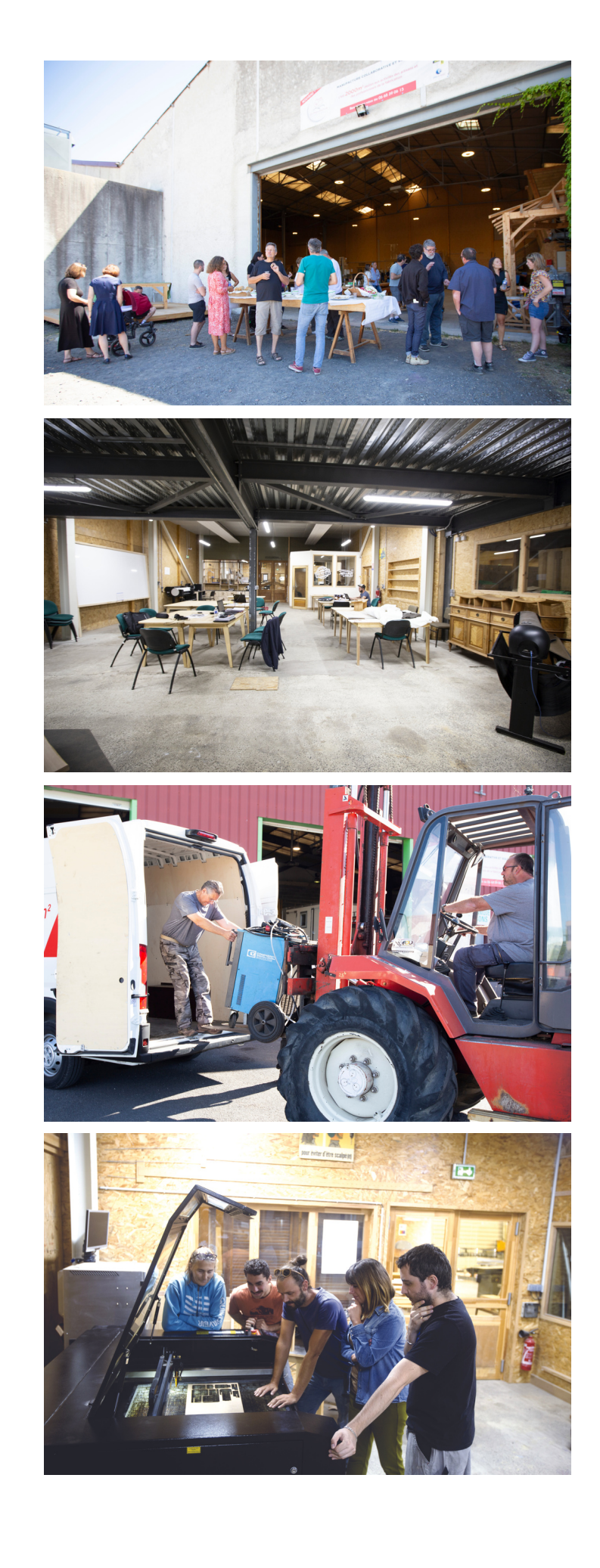

#### <span id="page-17-0"></span>**POUR S'INSCIRE AUX ATELIERS GRATUITS : SERVICE NUMÉRIQUE**

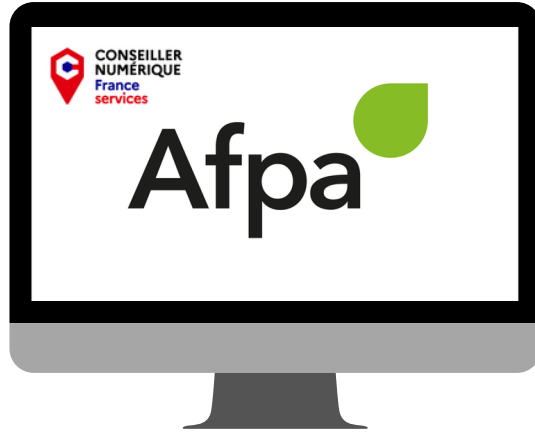

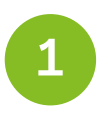

### **Service numérique**

Chloé ALIBERT Conseillère médiatrice numérique 06 35 53 93 52 chloe.alibert@afpa.fr

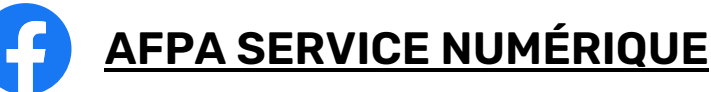

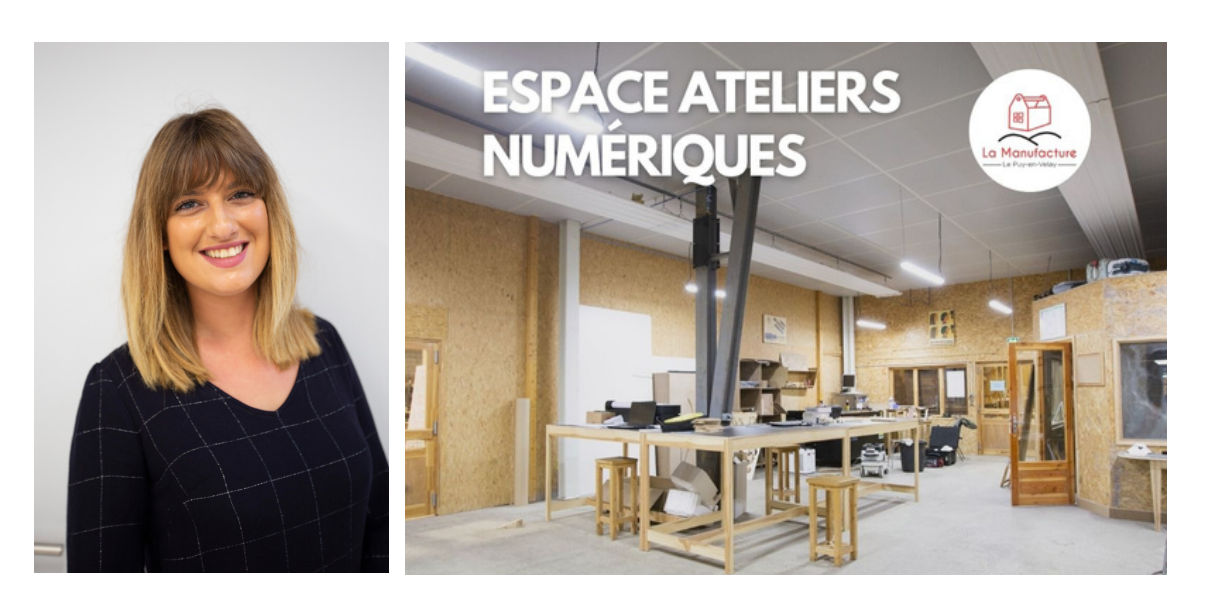

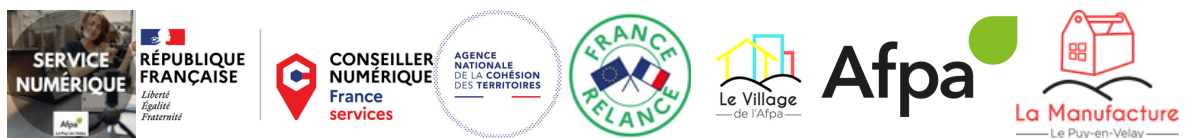

#### **POUR SE RENSEIGNER SUR L'OFFRE MANUFACTURE : DÉCOUVRIR LES ARTISANTS OU DEVENIR RÉSIDENT**

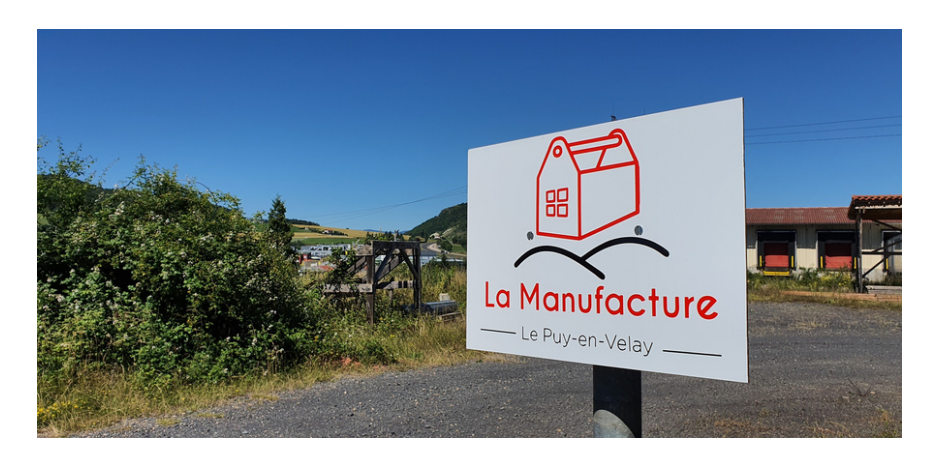

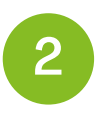

### **Manufacture**

Patrick Louvet Responsable d'atelier et de coworking 06 68 39 06 15

## **LA [MANUFACTURE](https://www.facebook.com/LaManufactureduPuyenVelay) DU PUY EN VELAY**

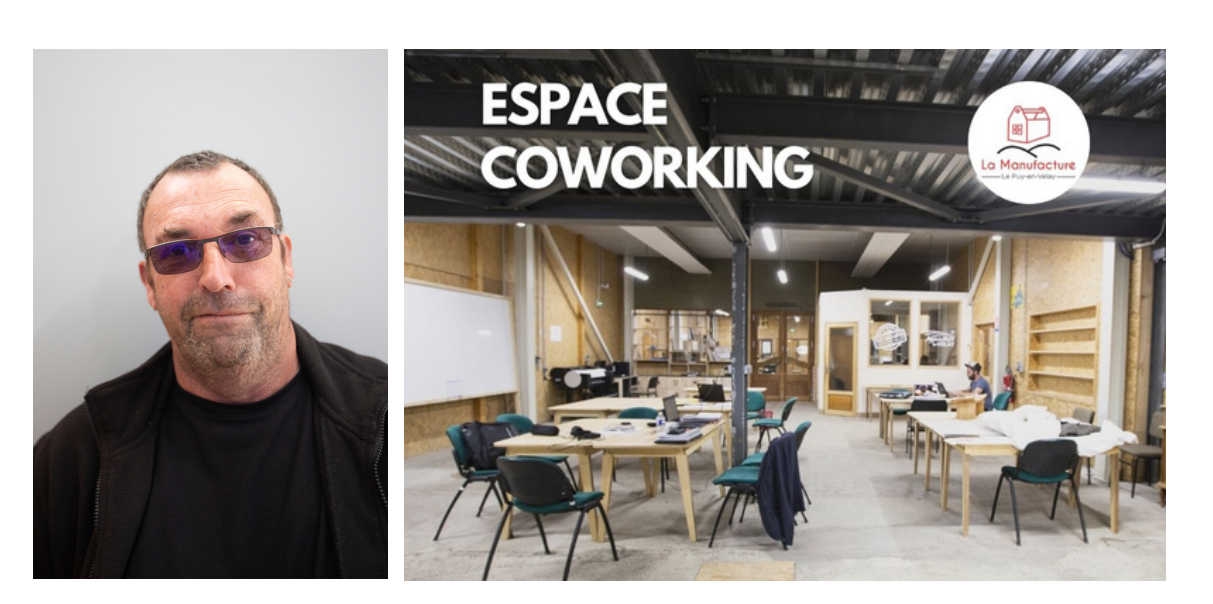

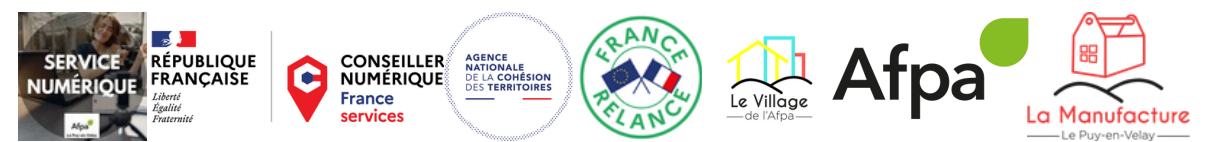

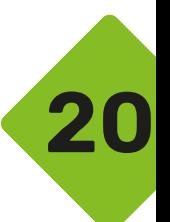

### **POUR DÉCOUVRIR L'ÉCHOSYSTÈME ET LES PARTENAIRES DU VILLAGE DE L'AFPA**

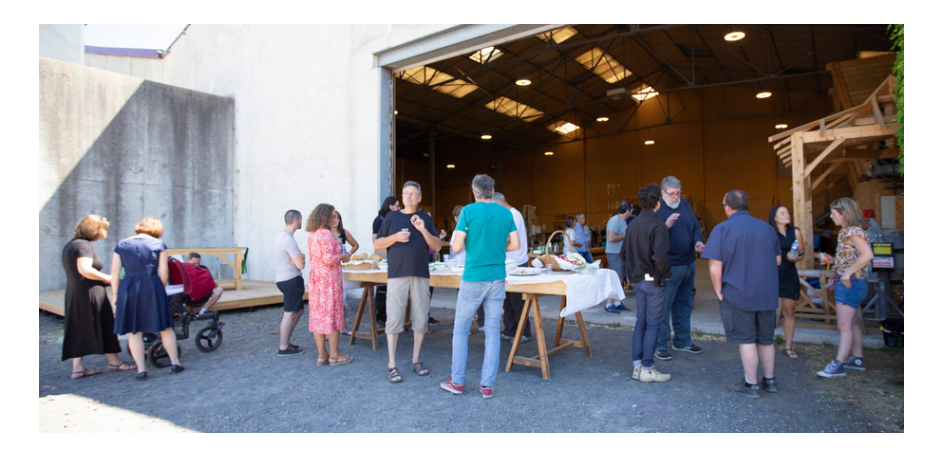

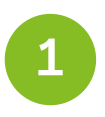

## **Village AFPA**

Nathalie MALATRAIT directrice Nathalie.malatrait@afpa.fr 06 12 14 29 08

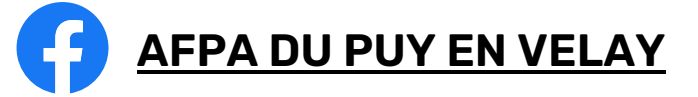

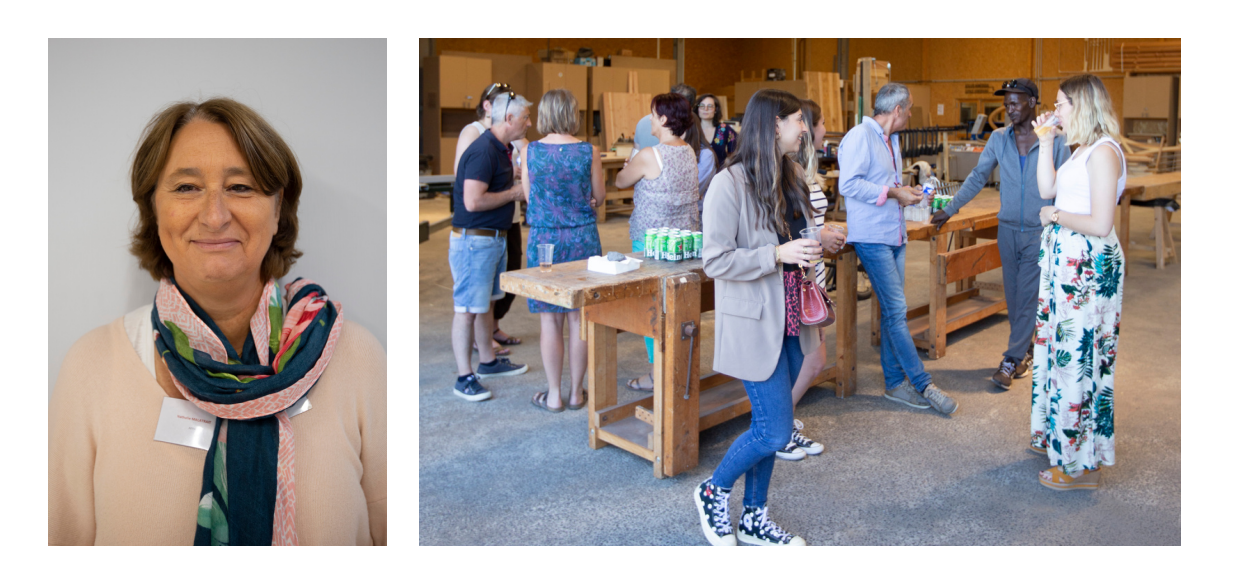

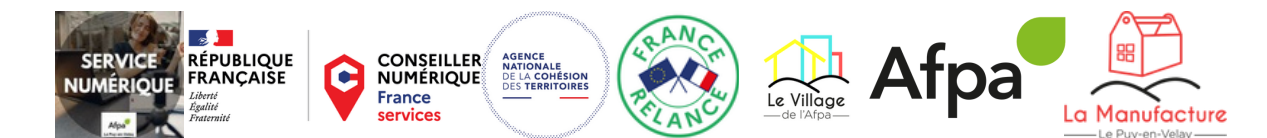

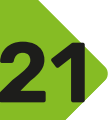

#### **POUR DÉCOUVRIR LES OFFRES DE FORMATIONS AFPA ET SON SERVICE VAE**

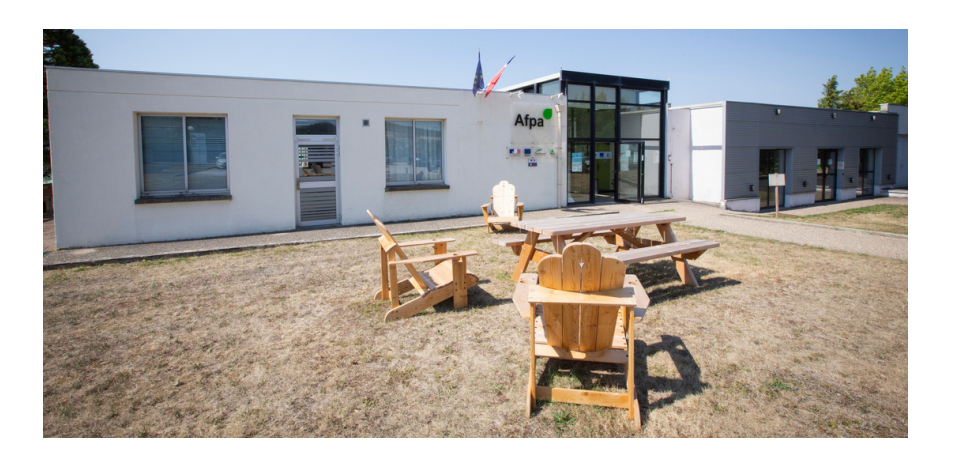

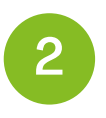

## **Agence de formation pour adultes**

Annick Savarit Responsable formations Annick.savarit@afpa.fr 06 22 98 34 81

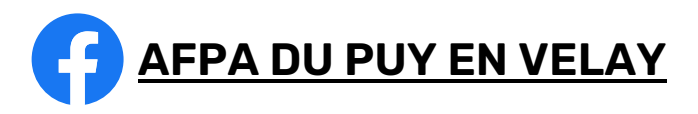

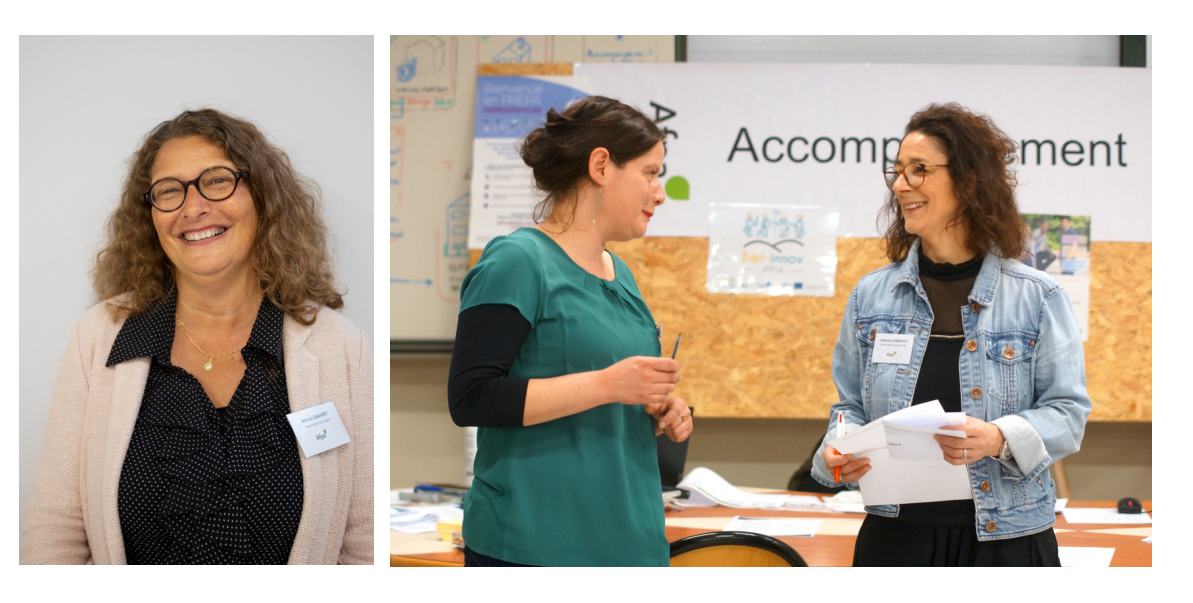

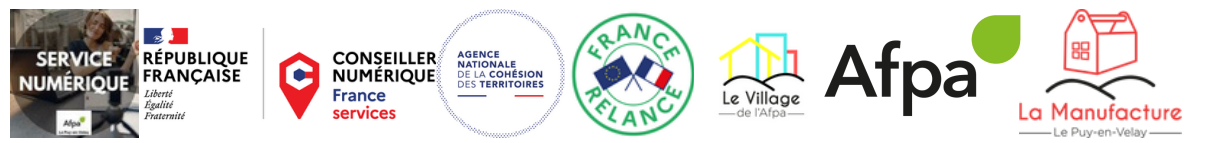

## **ATELIERS NUMÉRIQUES**

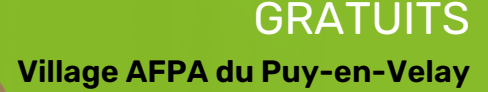

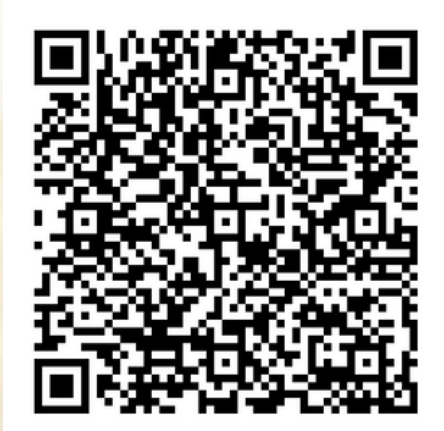

## Afpa **0 6 3 5 5 3 9 3 5 2 L E P U Y - E N - V E L A Y N ° D ' É T A B L I S S E M E N T 0 0 9 6 8 N ° D E S I R E T 8 2 4 3 6 3 4 3 6 0 0 9 6 8**

ZI DE BLAVOZY 43700 SAINT-GERMAIN-LAPRADE

SIÈGE SOCIAL DE LA SOCIÉTÉ AFPA ACCES A L'EMPLOI 3 RUE FRANKLIN - 93100 MONTREUIL [8](https://www.societe.com/etablissement/afpa-acces-a-l-emploi-82436343600018.html) 2 4 3 6 3 4 3 6 0 0 0 1 8 ACTIVITÉ : FORMATION CONTINUE D'ADULTES (8559A)